# RELEASE NOTES

# **iWay Release 5.5**

The following release notes describe known issues for the iWay 5.5 release and other important information that became available after the documentation set was complete.

This section includes the following topics:

- • [About the iWay 5.5 Release](#page-1-0)
- • [iWay Installation](#page-2-0)
- • [iWay Servlet Application Explorer](#page-3-0)
- • [iWay Business Services Engine](#page-4-0)
- • [iWay Application Systems Adapter for Siebel](#page-4-1)
- • [iWay Application Systems Adapter for SAP R/3](#page-6-0)
- • [iWay Application Systems Adapter for PeopleSoft](#page-9-0)
- iWay Application Systems Adapter for Oracle [Applications](#page-20-0)
- • [iWay CICS Transaction Adapter \(XML\)](#page-20-1)
- • [iWay CICS Transaction Adapter \(XML\)](#page-20-1)
- • [iWay Connector for Java Connector Architecture](#page-21-0)
- • [iWay Connector for JCA 1.5 Sample Outbound Servlet](#page-24-0)
- • [Customer Support](#page-25-0)

## <span id="page-1-0"></span>**About the iWay 5.5 Release**

The iWay 5.5 release notes address known limitations and miscellaneous issues relating to the following components:

- iWay Installation. For more information, see *[iWay Installation](#page-2-0)* on page 1-3.
- iWay Servlet Application Explorer. For more information, see *[iWay Servlet Application](#page-3-0)  Explorer* [on page 1-4.](#page-3-0)
- iWay Business Services Engine. For more information, see *[iWay Business Services Engine](#page-4-0)*  [on page 1-5](#page-4-0).
- iWay Application Systems Adapter for Siebel. For more information, see *[iWay](#page-4-1)  [Application Systems Adapter for Siebel](#page-4-1)* on page 1-5.
- iWay Application Systems Adapter for SAP R/3. For more information, see *[iWay](#page-6-0)  [Application Systems Adapter for SAP R/3](#page-6-0)* on page 1-7.
- iWay Application Systems Adapter for PeopleSoft. For more information, see *[iWay](#page-9-0)  [Application Systems Adapter for PeopleSoft](#page-9-0)* on page 1-10.
- iWay Application Systems Adapter for Oracle Applications. For more information, see *[iWay Application Systems Adapter for Oracle Applications](#page-20-0)* on page 1-21.
- iWay Adapter for E-mail. For more information, see *[iWay CICS Transaction Adapter \(XML\)](#page-20-1)*  [on page 1-21.](#page-20-1)
- *iWay CICS Transaction Adapter (XML)*. For more information, see *[iWay CICS Transaction](#page-20-1)  [Adapter \(XML\)](#page-20-1)* on page 1-21.
- *iWay Connector for Java Connector Architecture*. For more information, see *[iWay](#page-21-0)  [Connector for Java Connector Architecture](#page-21-0)* on page 1-22.
- iWay Connector for JCA 1.5 Sample Outbound Servlet. For more information, see *[iWay](#page-24-0)  [Connector for JCA 1.5 Sample Outbound Servlet](#page-24-0)* on page 1-25.

# <span id="page-2-0"></span>**iWay Installation**

This topic describes limitations in the current installation program and includes possible workarounds, where applicable.

## **Known Limitations**

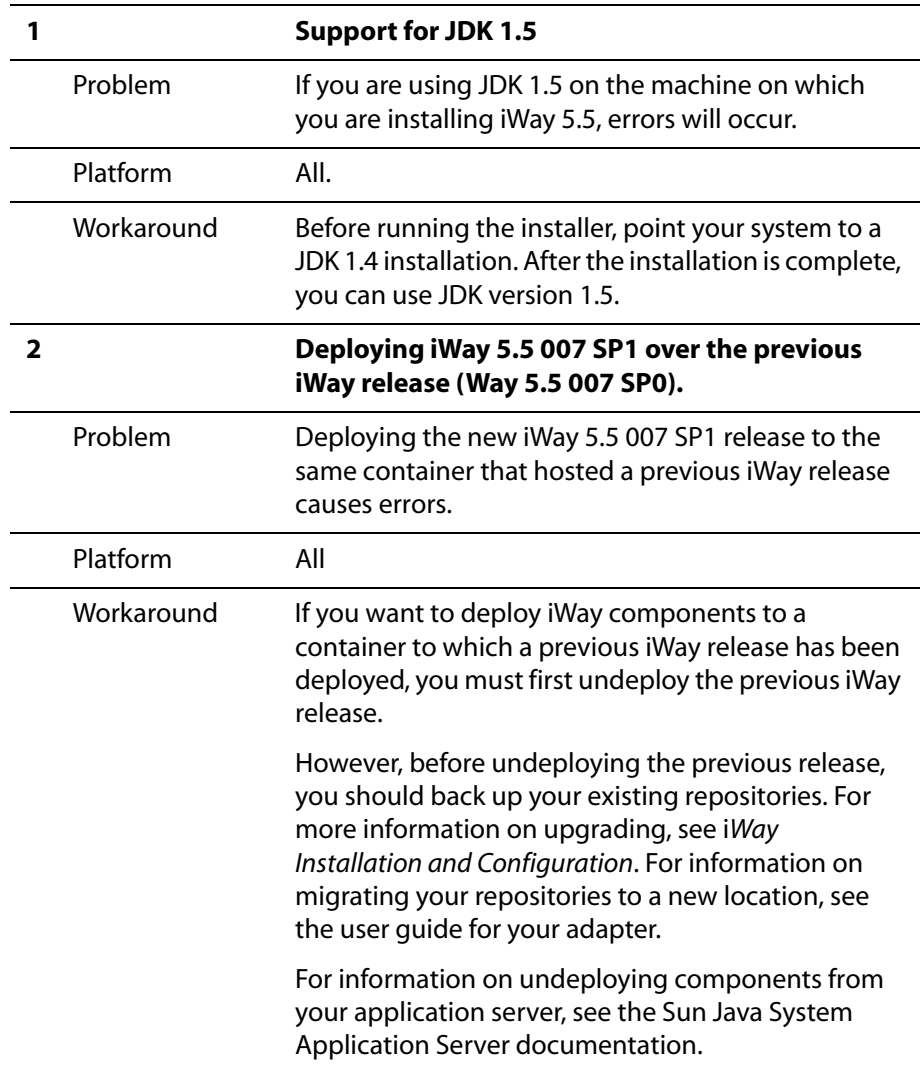

# <span id="page-3-0"></span>**iWay Servlet Application Explorer**

The following topics provide information about iWay Servlet Application Explorer (iAE) Release 5.5.

### **Software Requirements**

For a list of software requirements and supported platforms that apply to iAE, see the *iWay 5.5 Installation and Configuration* documentation.

### **Known Limitations**

This topic describes limitations in the current iAE and includes possible workarounds, where applicable.

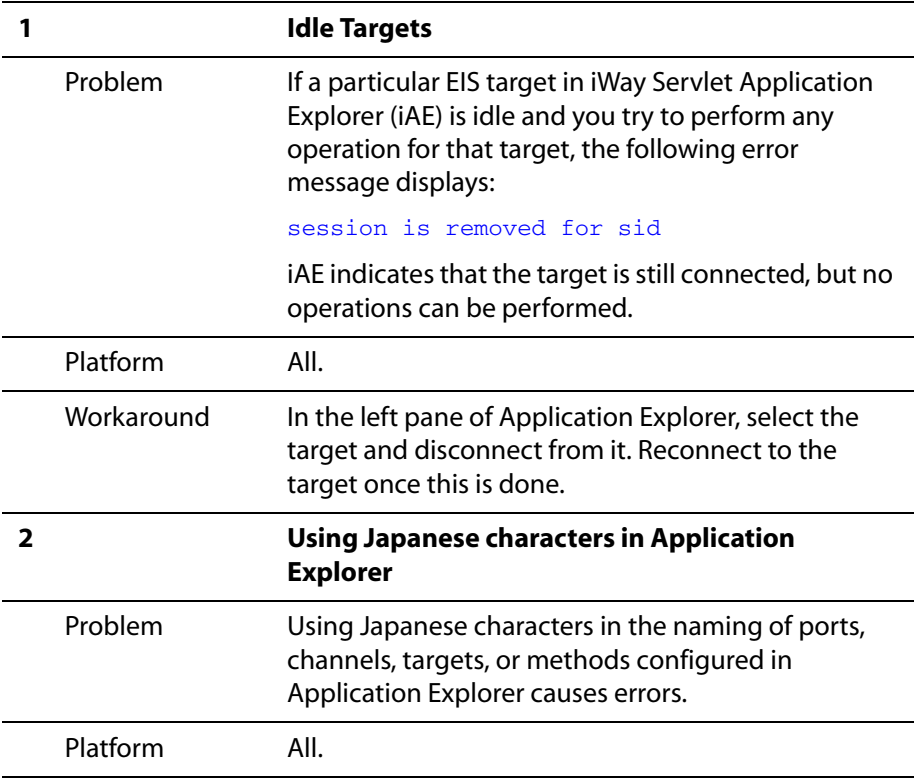

Workaround Use single byte characters when naming ports, channels, targets, or methods configured in Application Explorer.

## <span id="page-4-0"></span>**iWay Business Services Engine**

The following topics provide information about iWay Business Services Engine (iBSE) Release 5.5.

#### **Software Requirements**

For a list of software requirements and supported platforms that apply to iBSE, see the *iWay 5.5 Installation and Configuration* documentation.

#### **Known Limitations**

This topic describes limitations in iBSE and includes possible workarounds, where applicable.

Please contact Customer Support for assistance in tracking any unresolved problems. For contact information, see the topic *[iWay Connector for JCA 1.5 Sample Outbound Servlet](#page-24-0)* on [page 1-25.](#page-24-0)

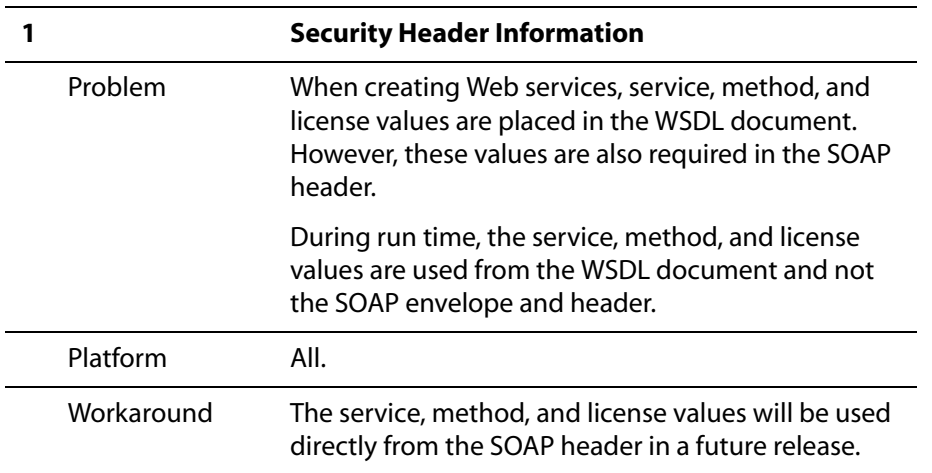

## <span id="page-4-1"></span>**iWay Application Systems Adapter for Siebel**

The following topics provide information about the iWay Application Systems Adapter for Siebel.

### **Software Requirements**

For a list of software requirements that apply to the iWay Application Systems Adapter for Siebel, see the *iWay 5.5 Installation and Configuration* documentation.

### **Siebel Versions and APIs Supported**

The following table indicates which combinations of adapter platforms and Siebel platforms are supported, and for each combination, which Siebel release and Siebel APIs are supported.

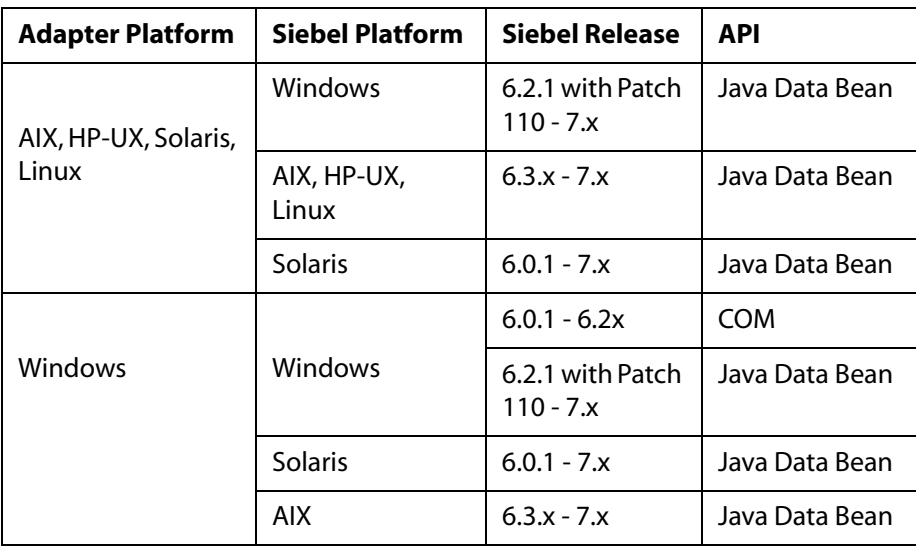

### **Known Limitations**

This topic describes limitations in the current iWay Application Systems Adapter for Siebel and includes possible workarounds, where applicable.

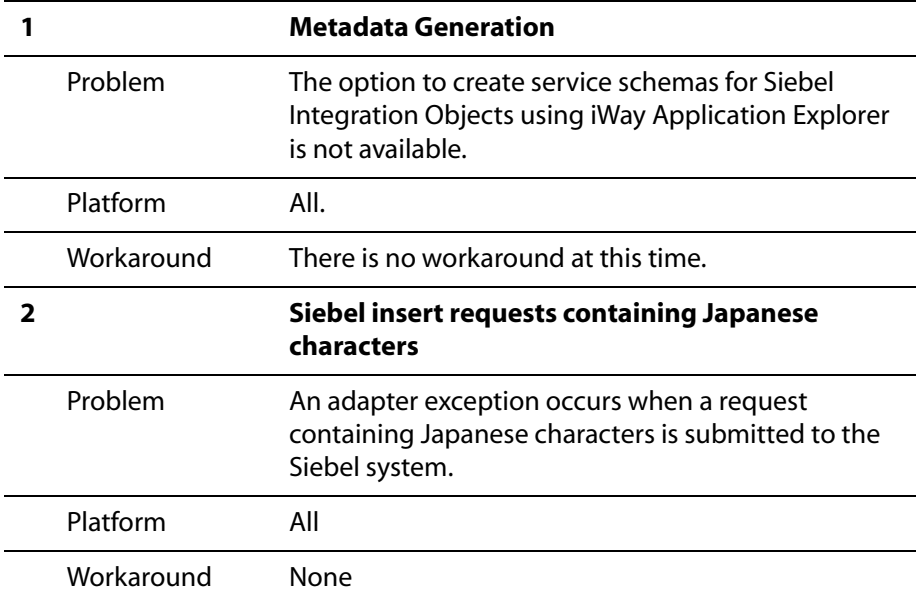

# <span id="page-6-0"></span>**iWay Application Systems Adapter for SAP R/3**

The following topics provide information about the iWay Application Systems Adapter for SAP R/3.

### **Software Requirements**

For a list of software requirements that apply to the iWay Application Systems Adapter for SAP R/3, see the *iWay 5.5 Installation and Configuration* documentation.

### **SAP Versions and APIs Supported**

The following table indicates which combinations of adapter platforms, SAP releases, and APIs are supported.

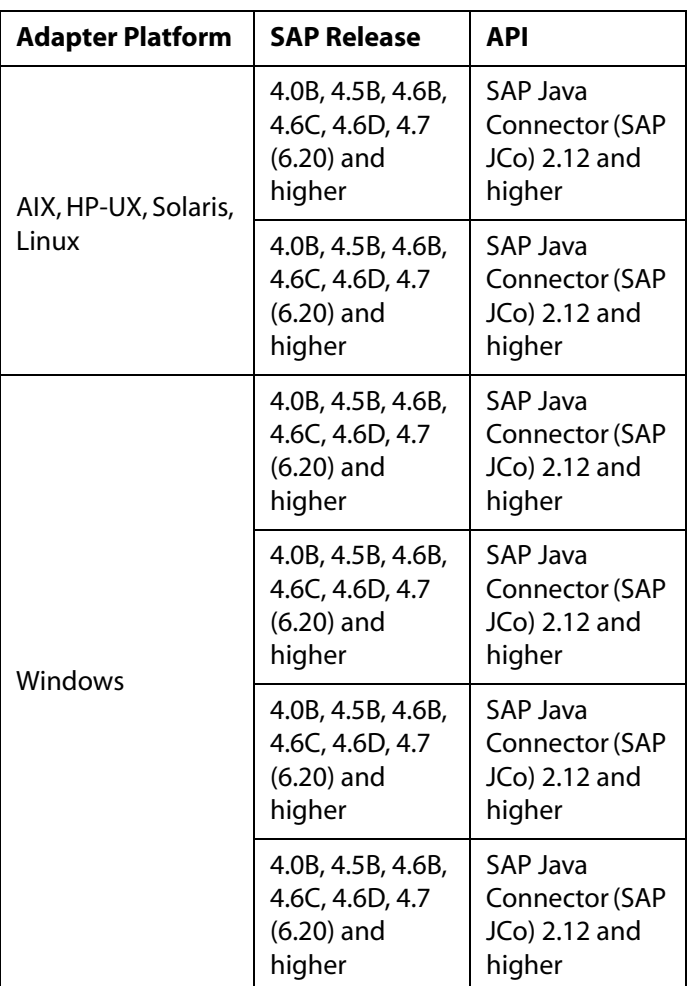

### **Known Limitations**

This topic describes limitations in the current iWay Application Systems Adapter for SAP R/3 and includes possible workarounds, where applicable.

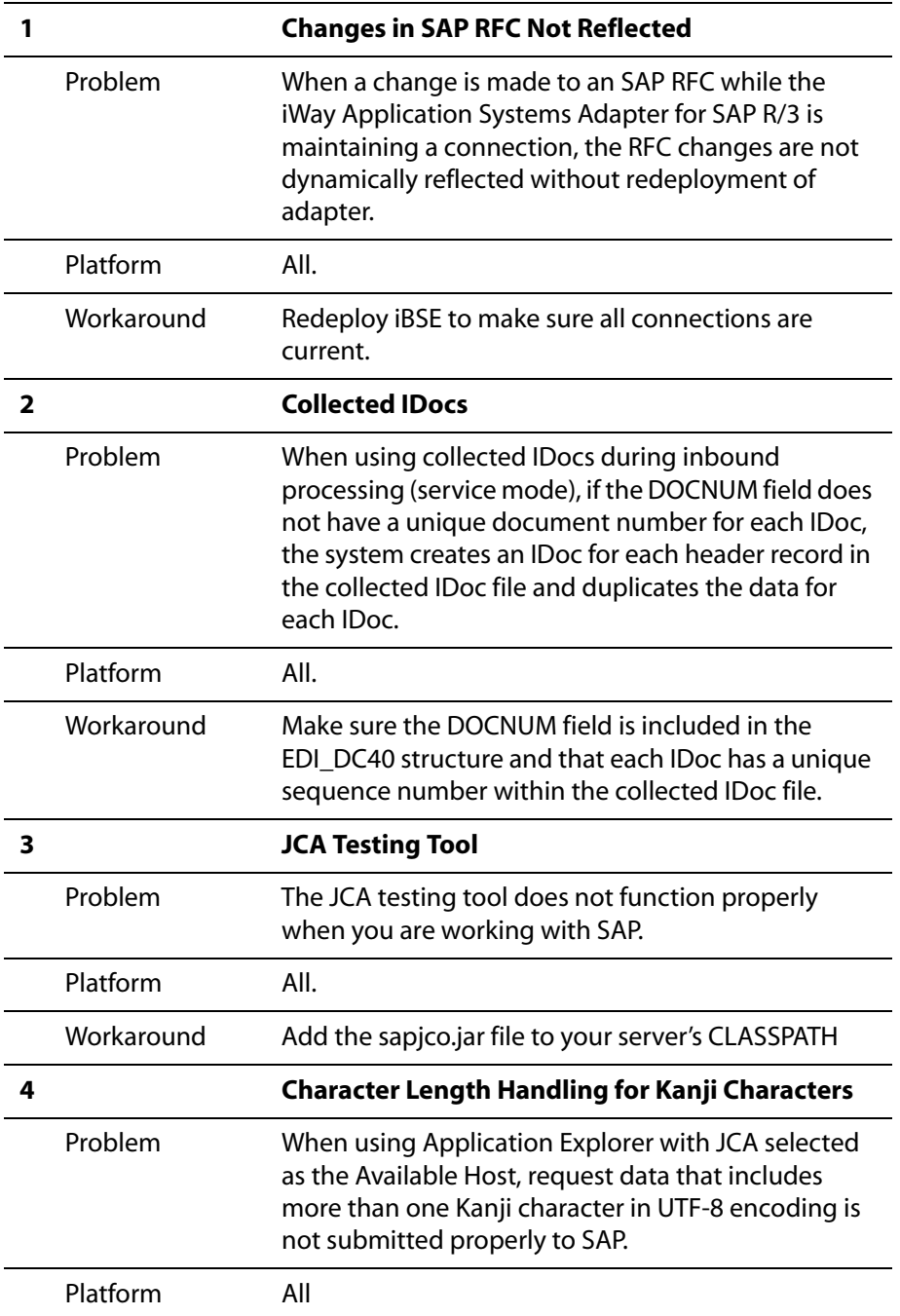

Workaround None.

# <span id="page-9-0"></span>**iWay Application Systems Adapter for PeopleSoft**

The following topics provide information about the iWay Application Systems Adapter for PeopleSoft.

#### **Software Requirements**

For a list of software requirements that apply to the iWay Application Systems Adapter for PeopleSoft, see the *iWay 5.5 Installation and Configuration* documentation.

### **PeopleSoft Versions and PeopleTools Release Levels Supported**

The following table indicates which combinations of adapter platforms and PeopleSoft platforms are supported, and for each combination, which PeopleSoft release and PeopleSoft Tools release is supported.

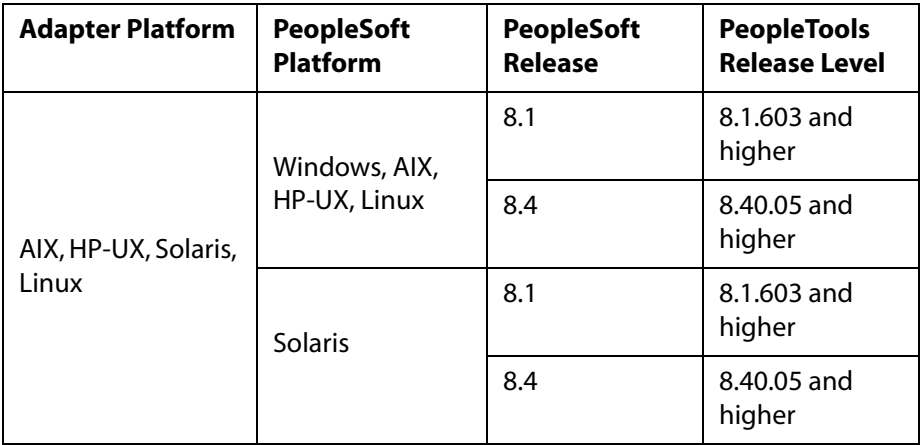

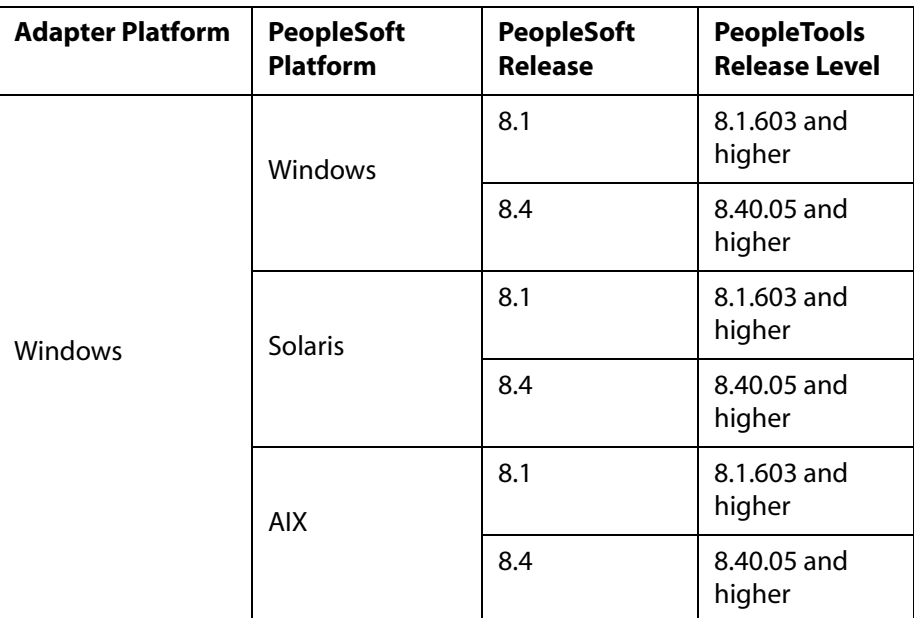

## **Known Limitations**

This topic describes limitations in the current iWay Application Systems Adapter for PeopleSoft 8 and includes possible workarounds, where applicable.

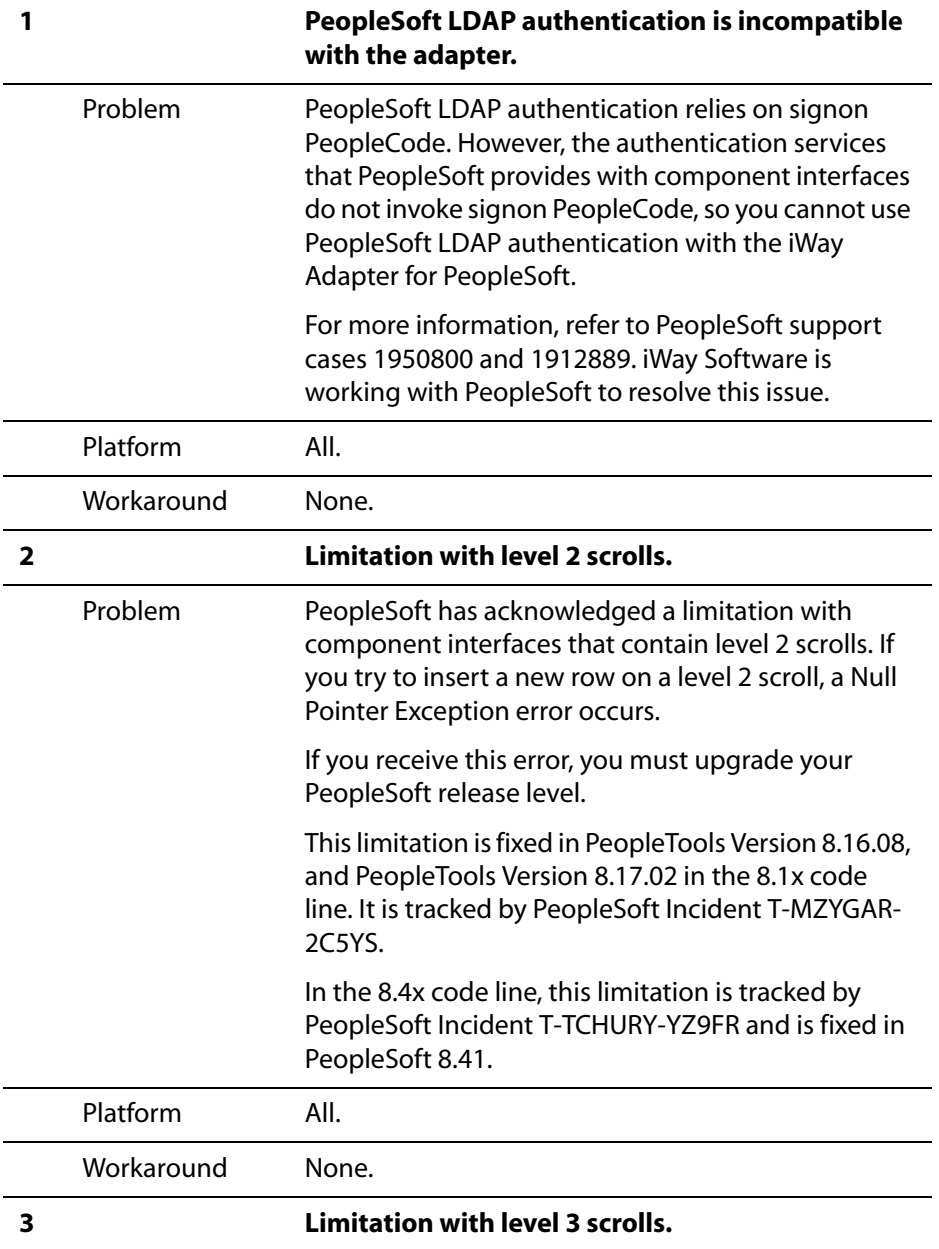

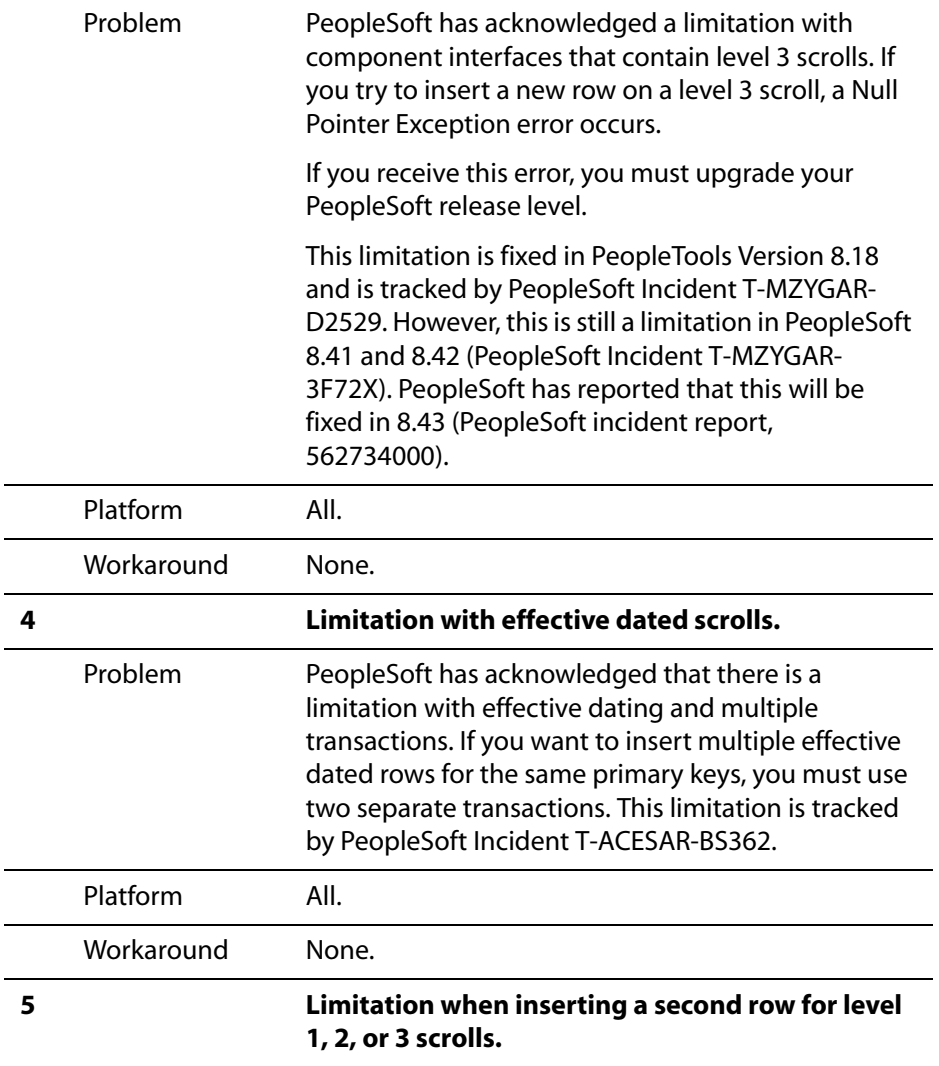

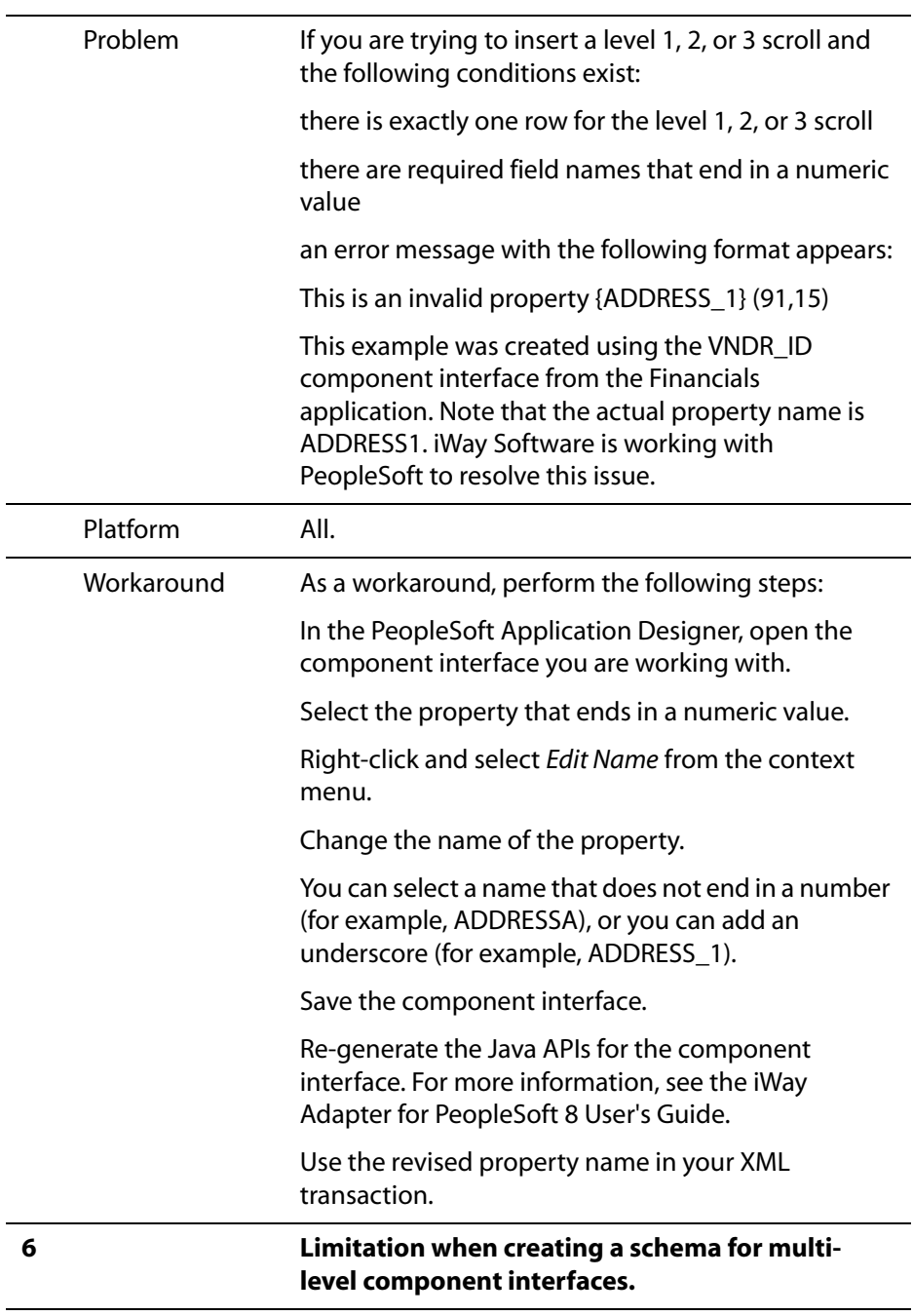

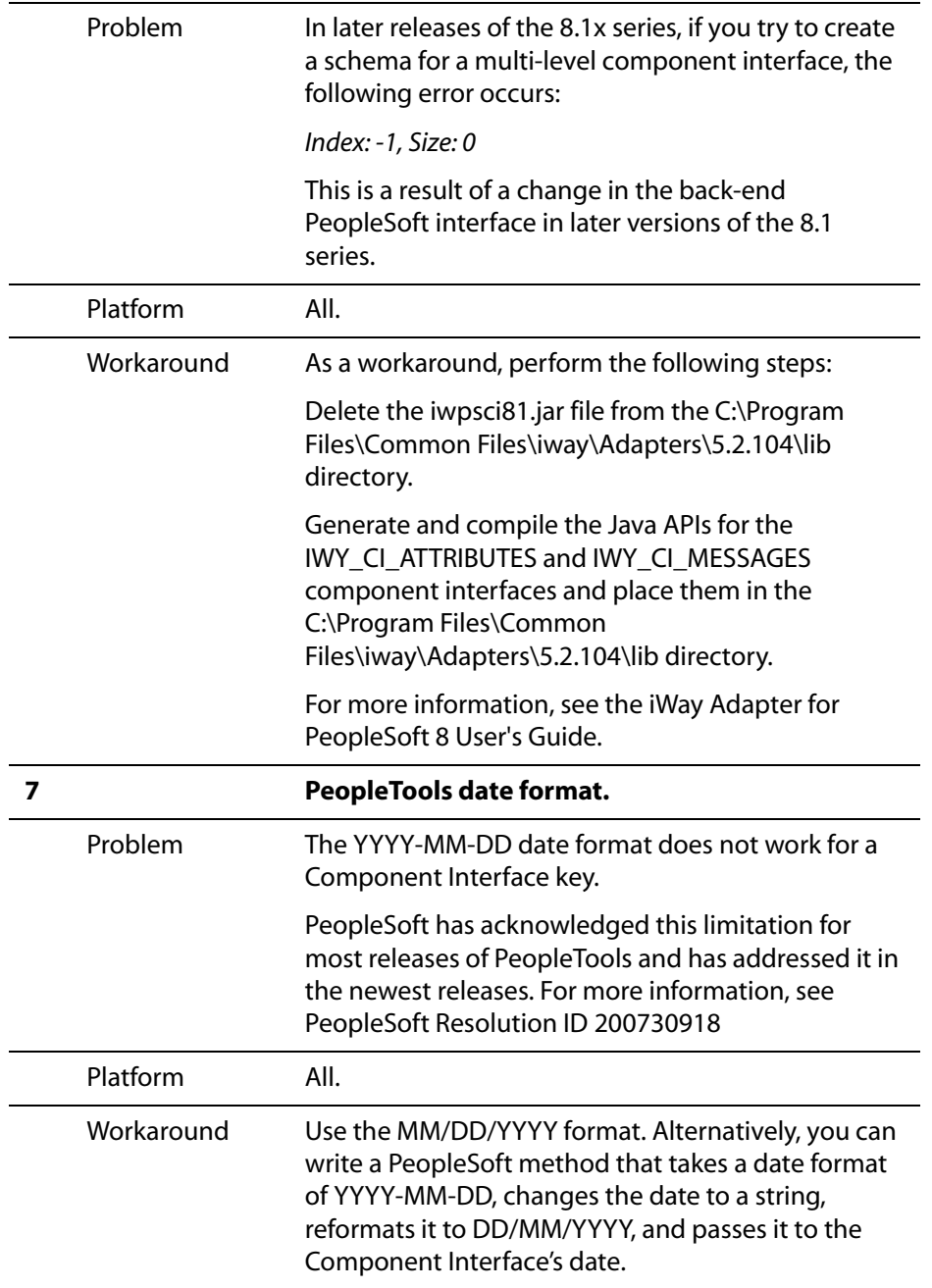

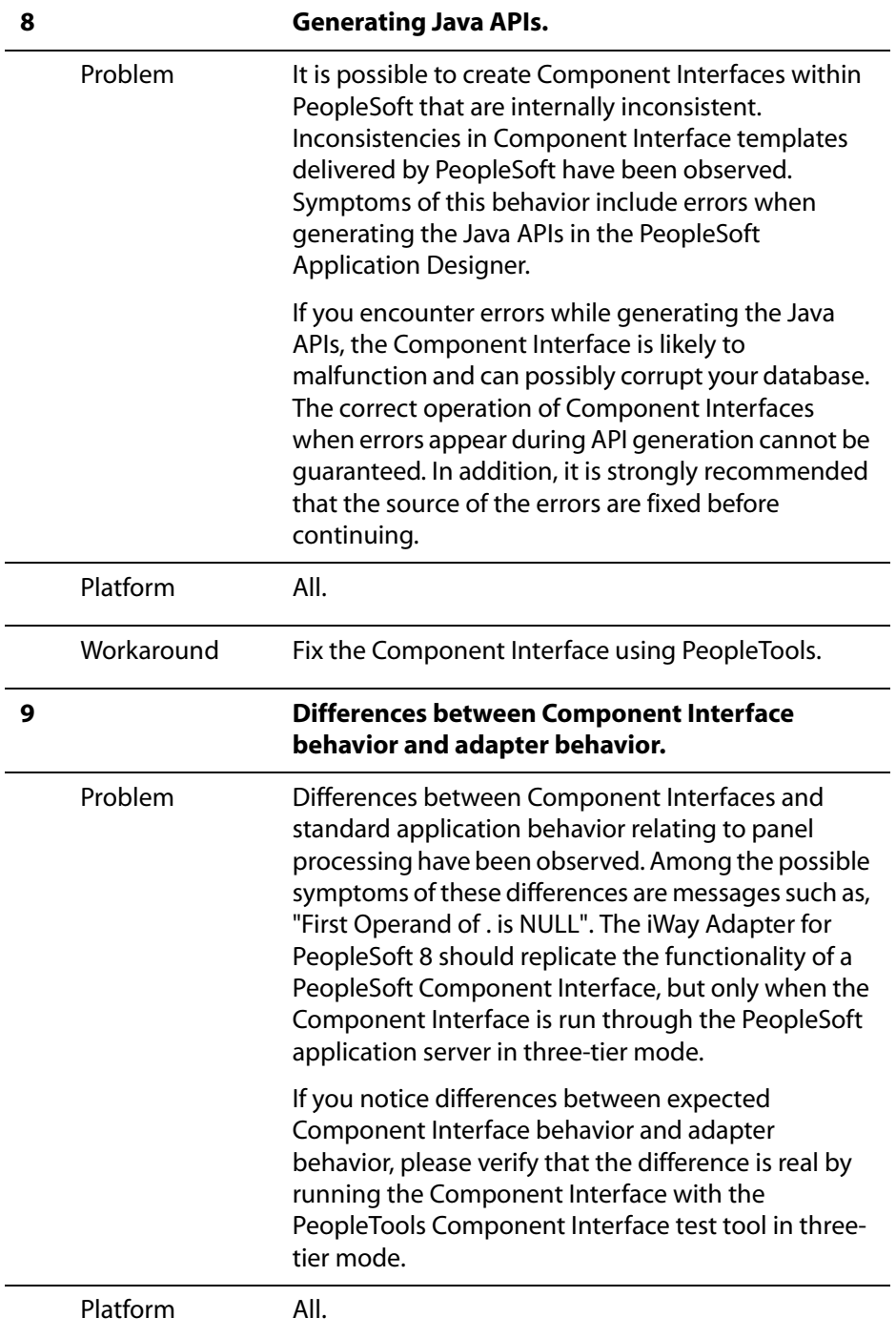

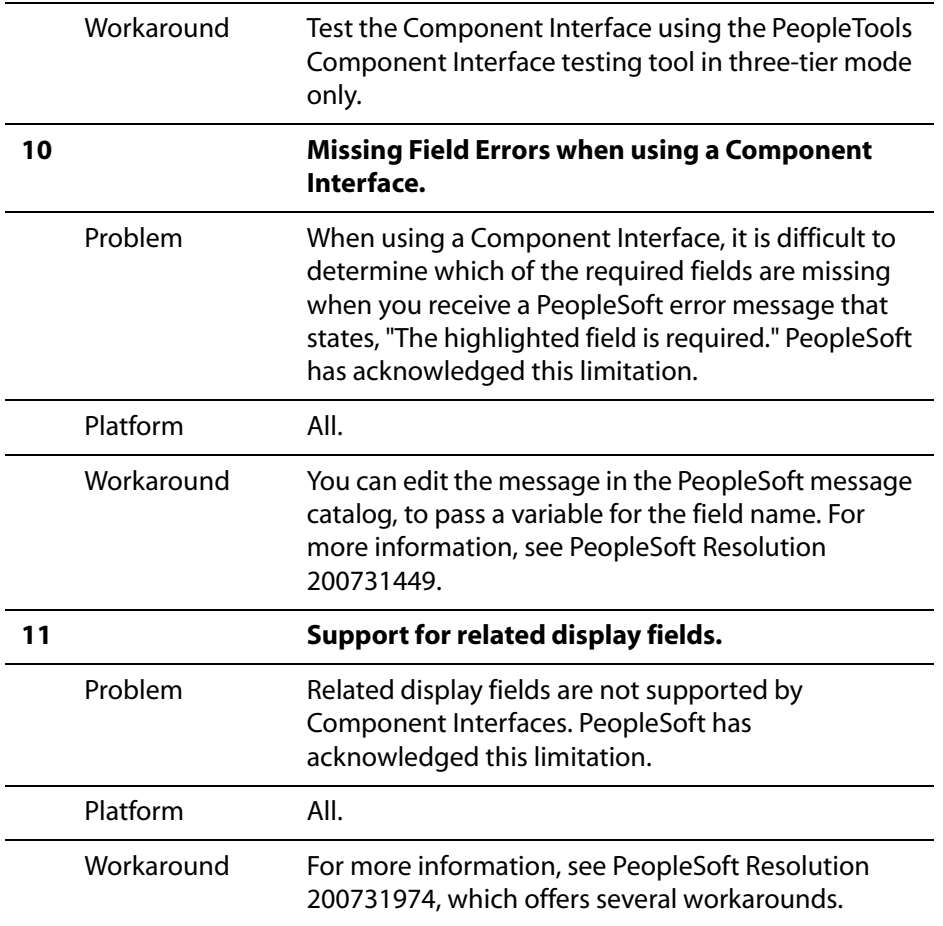

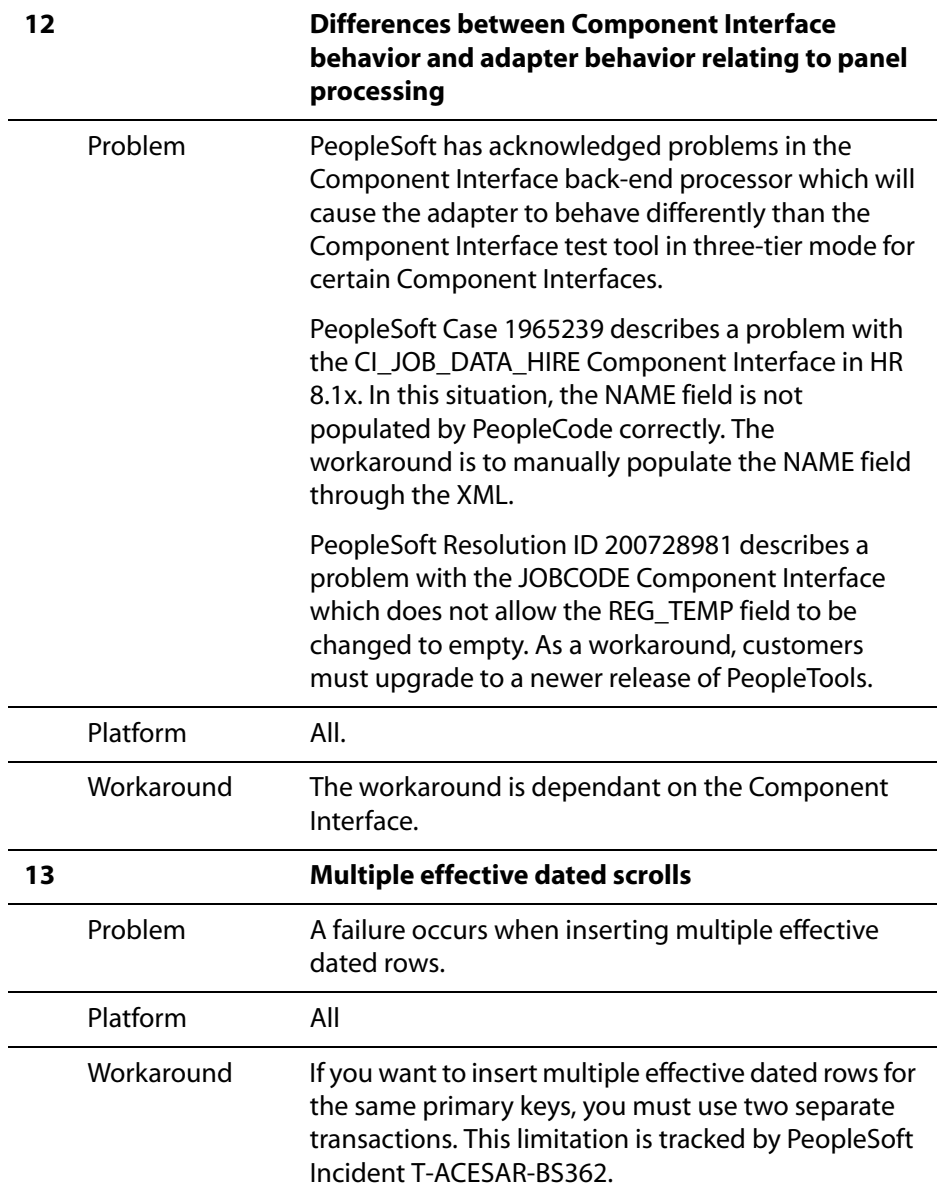

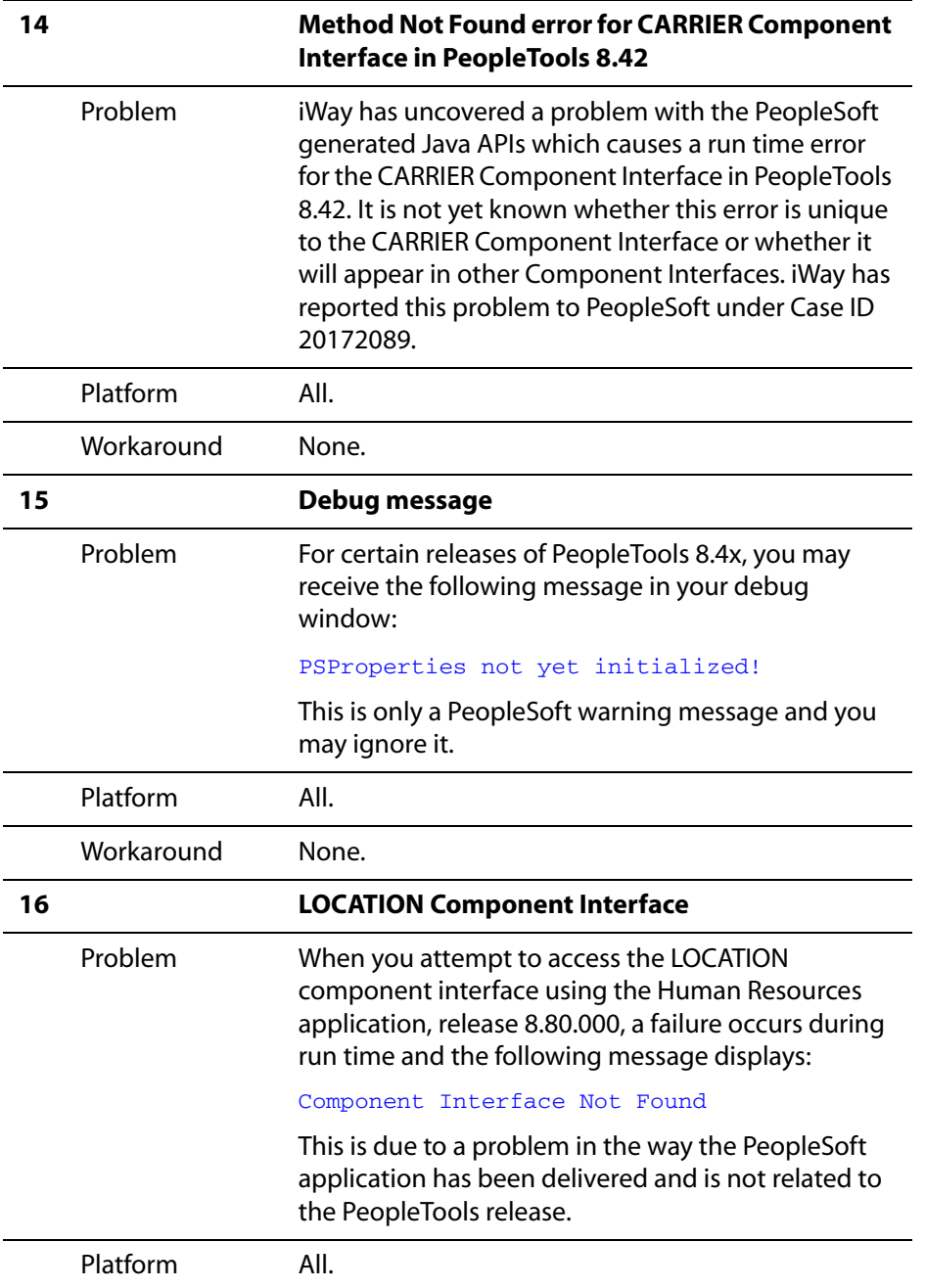

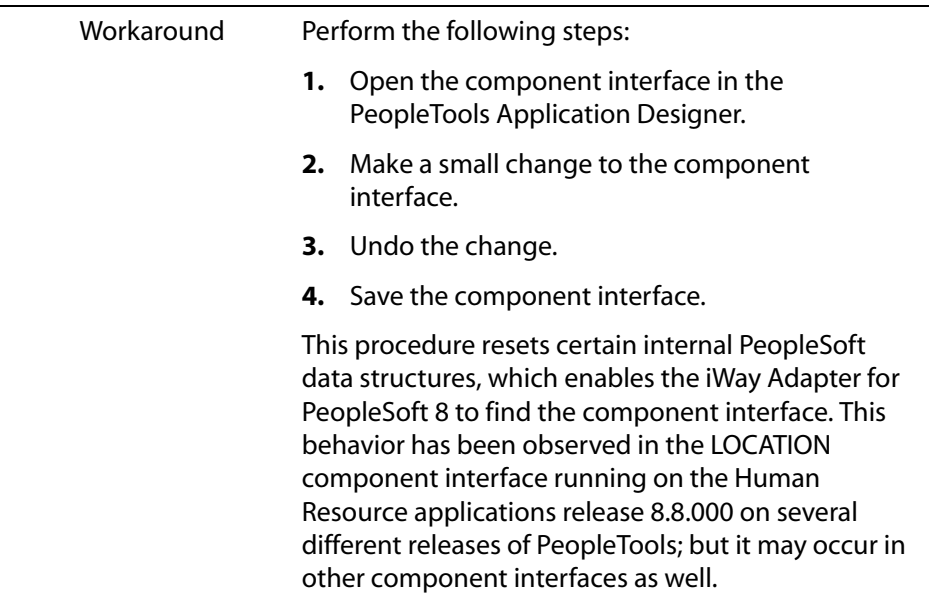

### **Miscellaneous Issues**

When using the iWay Application Systems Adapter for PeopleSoft, you might encounter some of the following issues that can make the adapter or an adapter component inoperable. The following table describes these issues and provides a workaround, where possible.

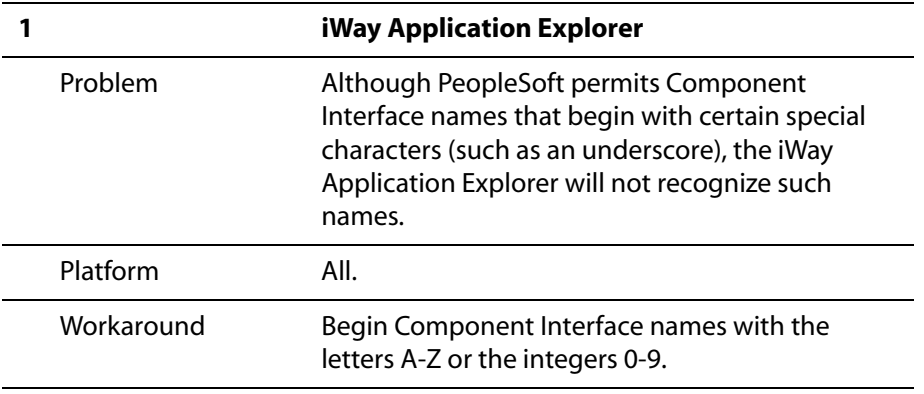

# <span id="page-20-0"></span>**iWay Application Systems Adapter for Oracle Applications**

The following topics provide information about the iWay Application Systems Adapter for Oracle Applications.

#### **Software Requirements**

For a list of software requirements that apply to the iWay Application Systems Adapter for Oracle Applications, see the *iWay 5.5 Installation and Configuration* documentation.

#### **Oracle Releases and Platforms Supported**

The following table indicates which combinations of adapter platforms, Oracle platforms, and Oracle Releases are supported.

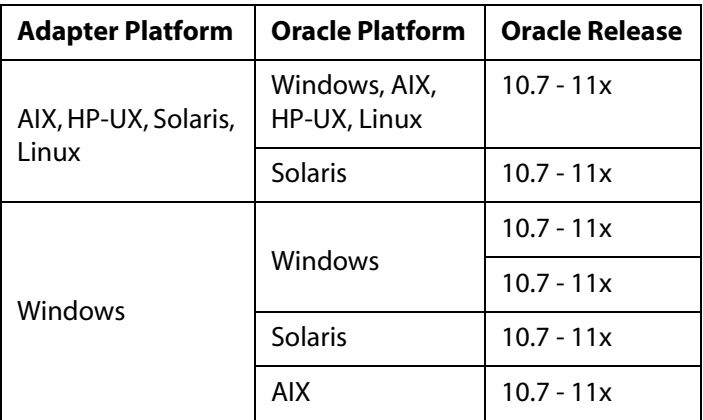

For more information on the interface tables that are supported, see the *iWay Application Systems Adapter for Oracle Applications* documentation.

# <span id="page-20-1"></span>**iWay CICS Transaction Adapter (XML)**

The following topics provide information about the iWay CICS Transaction Adapter (XML).

### **Software Requirements**

For a list of software requirements and supported platforms that apply to the iWay CICS Transaction Adapter (XML), see the *iWay 5.5 Installation and Configuration* documentation.

# <span id="page-21-0"></span>**iWay Connector for Java Connector Architecture**

The following topics provide information about the iWay Connector for Java Connector Architecture (JCA) 1.0 and 1.5 for Release 5.5.

### **Software Requirements**

For a list of software requirements and supported platforms that apply to the iWay Connector for JCA, see the *iWay 5.5 Installation and Configuration* documentation.

#### **Using Programs Written for iWay Connector for 1.0 with the New iWay Connector for JCA 1.5**

Due to the changes in the JCA specification, some of the APIs names have changed from the iWay Connector for JCA 1.0 to the iWay Connector for JCA 1.5. You should review these changes to ensure that a CCI program written against the iWay Connector for 1.0 will work with the iWay Connector for JCA 1.5.

To review the API name changes, review the JAVA docs installed in the iWay installation directory, for example,

D:\Program Files\iWay55\etc\doc

The file is called iwjca15-javadoc.zip. Extract the contents to a directory of your choice and open the index.html file with a browser.

### **Deploying iWay Connector for JCA 1.0 and iWay Connector for JCA 1.5 to the Same Server Instance**

Because they share a number of JAR files, when both iWay connectors are deployed to the same server instance run time errors will occur. These errors become apparent, for example, when the IVP tools for both connectors are used. The following procedure outlines the steps required for deploying both connectors to the same server instance.

#### *Procedure* **How to Deploy the iWay Connector for JCA 1.0 and iWay Connector for JCA 1.5 to the Same Server Instance**

**1.** Navigate to the directory containing the iwafjca.rar file, for example,

C:\Program Files\iWay55\sun

**2.** Using the JAR command or an extraction tool such as WinZip, extract the following files from the iwafjca.rar file.

dom4j-full.jar xmlParserAPIs.jar xml-apis.jar xercesImpl.jar

xalan.jar iwutil.jar iwrepository.jar iwafcont.jar iwaf.jar For example,

jar xvf iwafjca.rar xalan.jar

If you receive an error, then the JAR command is probably not in your search path. You can add the JAR command to your search path or execute it using its full path. The JAR command is located in the Java SDK bin directory, which varies depending on your Java release, for example:

C:\j2sdk1.4.2\_03\bin\jar xvf iwafjca.rar xalan.jar

**3.** Copy the files to the lib directory for your server domain, for example,

C:\Sun\AppServer\domains\domain1\lib

**4.** Restart the server.

#### **Known Limitations**

This topic describes limitations in the current iWay Connector for JCA and includes possible workarounds, where applicable.

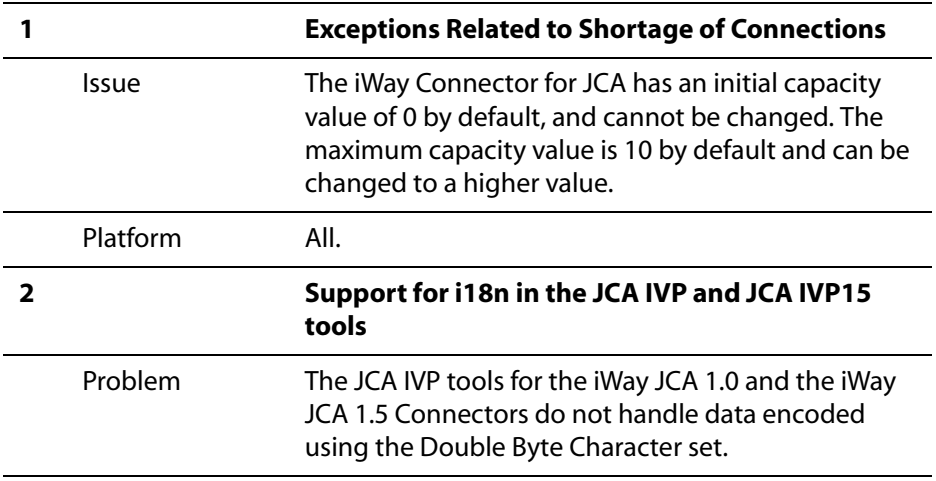

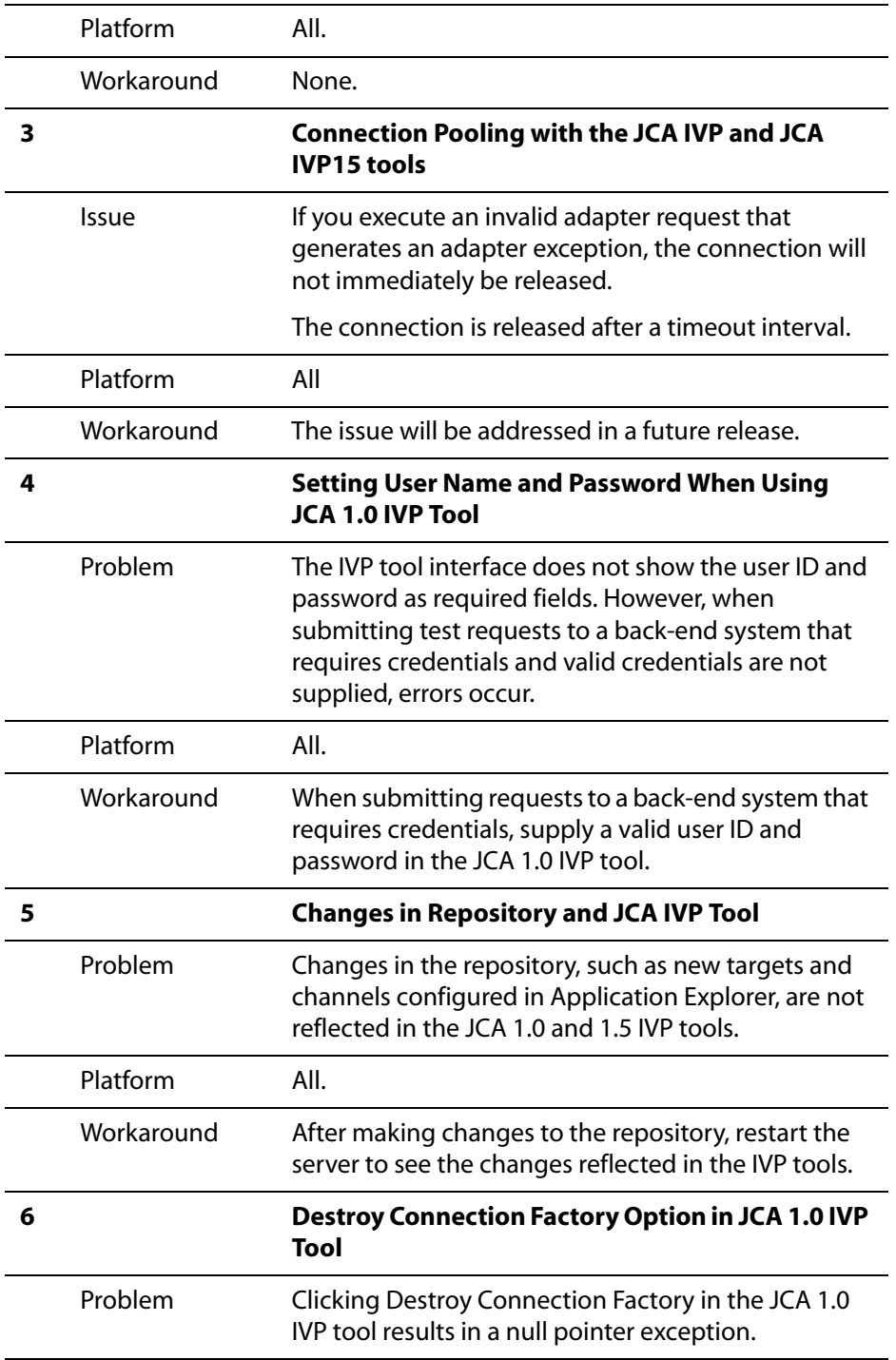

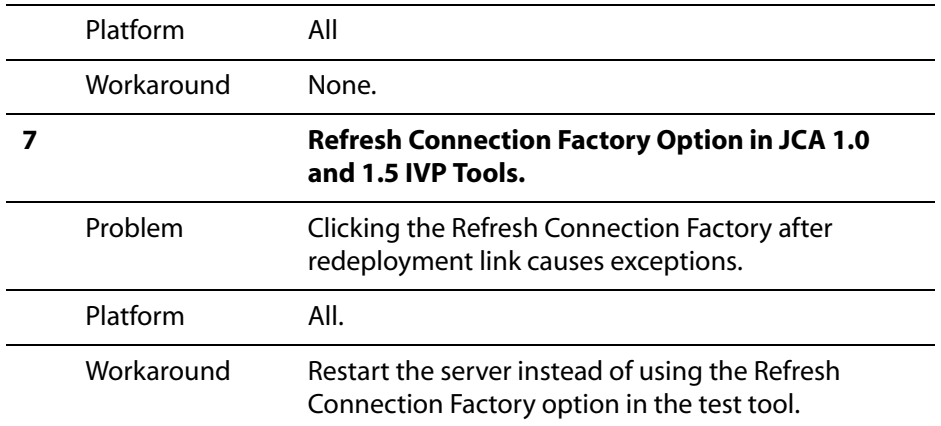

# <span id="page-24-0"></span>**iWay Connector for JCA 1.5 Sample Outbound Servlet**

The following topics provide information about the sample outbound servlet for the iWay Connector for JCA 1.5.

### **Software Requirements**

For a list of software requirements and supported platforms that apply to the sample outbound servlet for the iWay Connector for JCA 1.5, see the *iWay 5.5 Installation and Configuration* documentation.

### **Known Limitations**

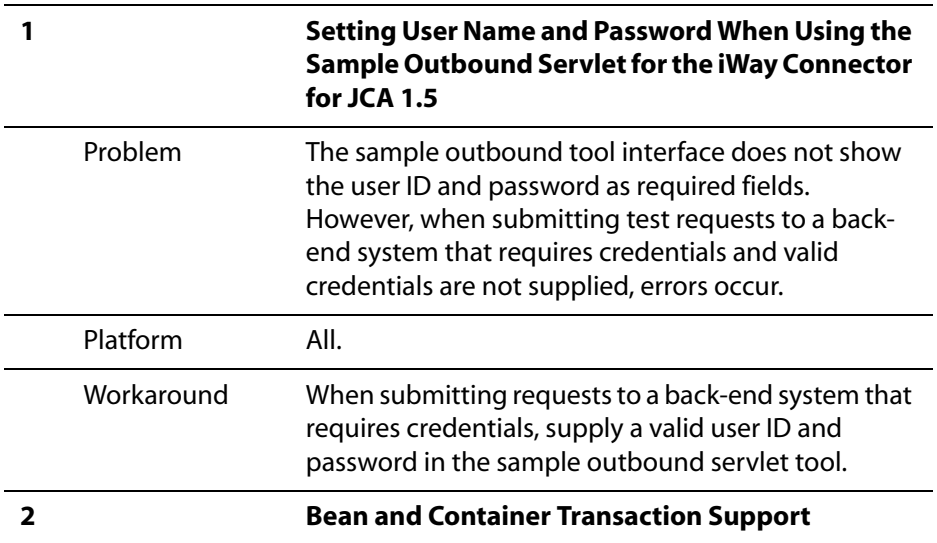

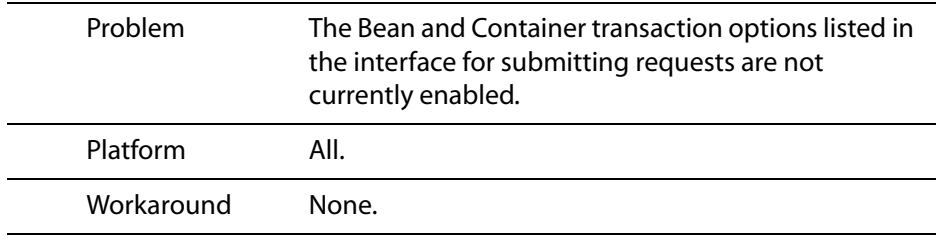

## <span id="page-25-0"></span> **Customer Support**

Do you have questions about the iWay 5.5 Release?

If you bought the product from a vendor other than iWay Software, contact your distributor.

If you bought the product directly from iWay Software, call Information Builders Customer Support Service (CSS) at (800) 736-6130 or (212) 736-6130. Customer Support Consultants are available Monday through Friday between 8:00 a.m. and 8:00 p.m. EST to address all your iWay 5.5 Release questions. Information Builders consultants can also give you general guidance regarding product capabilities and documentation. Please be ready to provide your six-digit site code (*xxxx.xx*) when you call.

You can also access support services electronically, 24 hours a day, with InfoResponse Online. InfoResponse Online is accessible through our World Wide Web site, [http://](http://www.informationbuilders.com) [www.informationbuilders.com](http://www.informationbuilders.com). It connects you to the tracking system and known-problem database at the Information Builders support center. Registered users can open, update, and view the status of cases in the tracking system and read descriptions of reported software issues. New users can register immediately for this service. The technical support section of www.informationbuilders.com also provides usage techniques, diagnostic tips, and answers to frequently asked questions.

To learn about the full range of available support services, ask your Information Builders representative about InfoResponse Online, or call (800) 969-INFO.